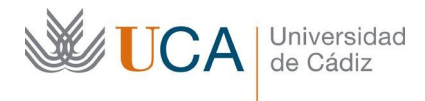

## **MEMORIA FINAL Compromisos y Resultados**

**Actuaciones Avaladas para la Mejora Docente 2018/201**9

## **Título del proyecto**

Realidad Virtual y creación de entornos inmersivos para el aprendizaje de idiomas

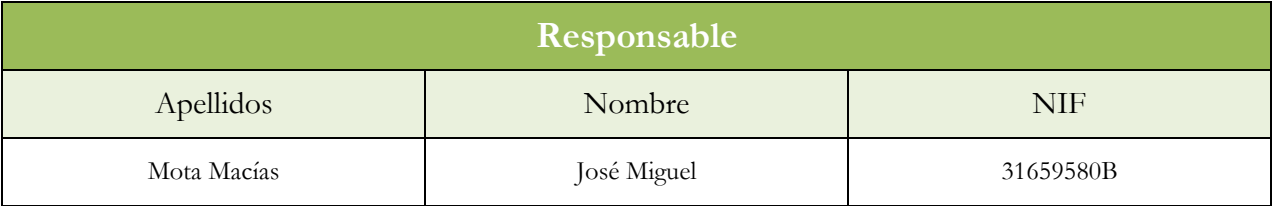

1. Describa los resultados obtenidos a la luz de los objetivos y compromisos que adquirió en la solicitud de su proyecto. Copie en las dos primeras filas de cada tabla el título del objetivo y la descripción que incluyó en el apartado 2 de dicha solicitud e incluya tantas tablas como objetivos contempló.

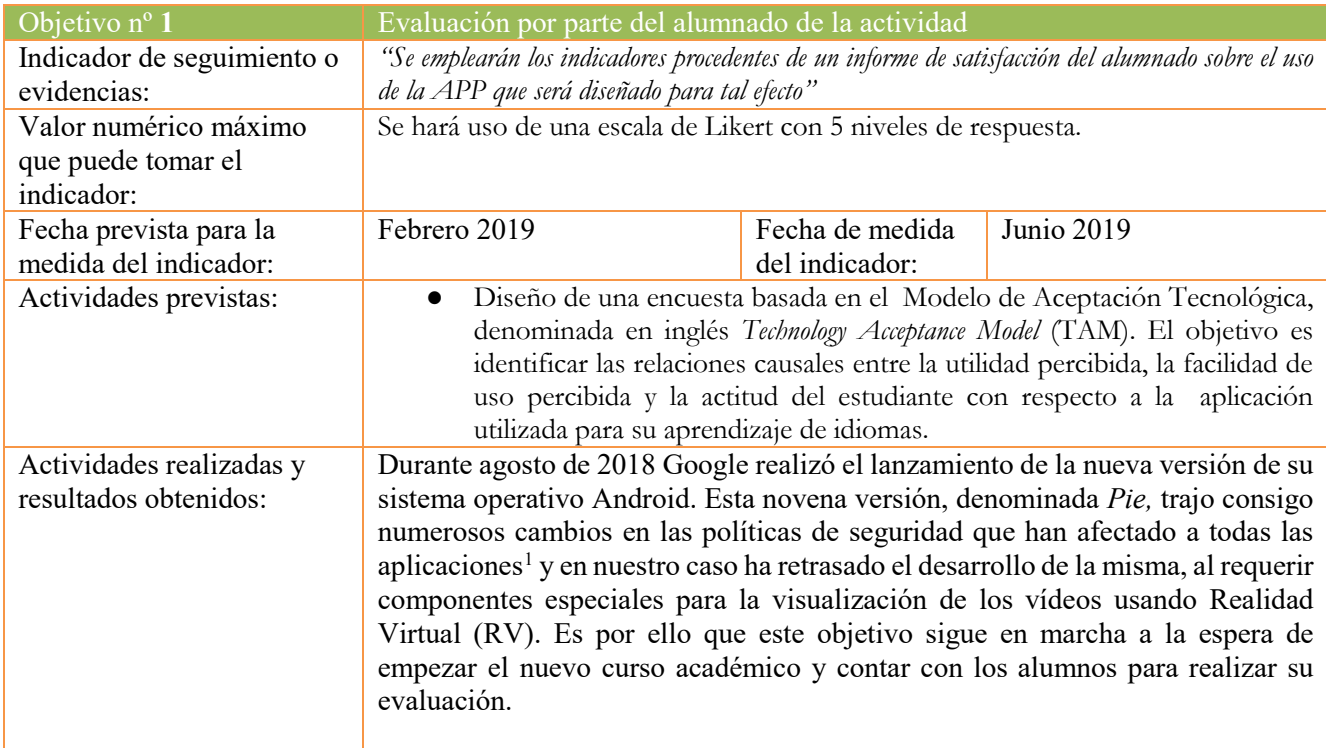

<span id="page-0-0"></span> <sup>1</sup> <https://developer.android.com/about/versions/pie/android-9.0-changes-all?hl=es-419>

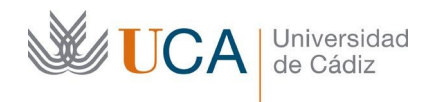

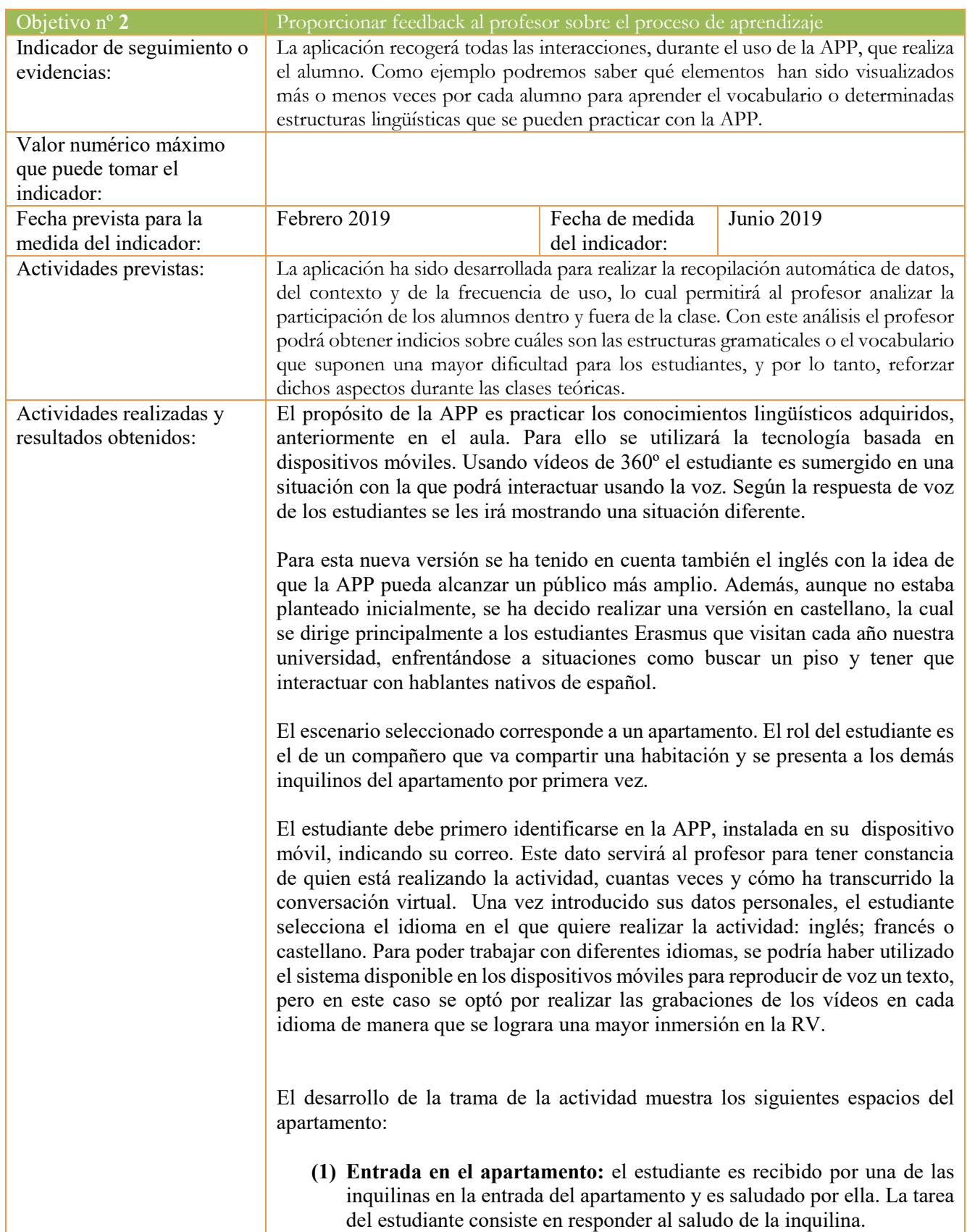

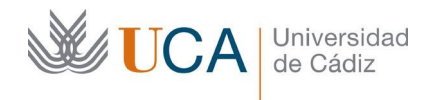

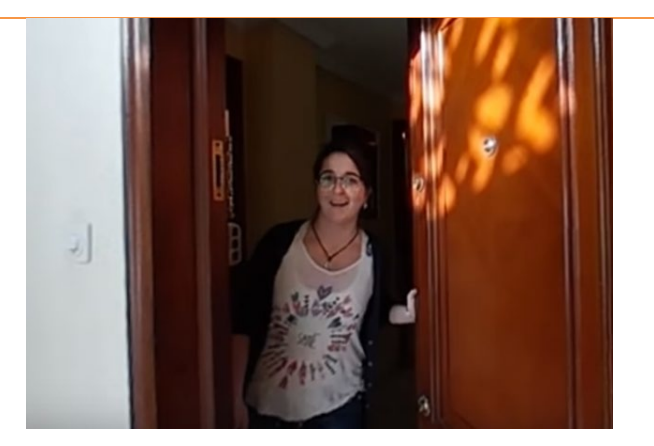

**(2) Descripción del salón:** otra de las inquilinas familiariza al estudiante con objetos y mobiliario básico del salón y el funcionamiento de cada uno.

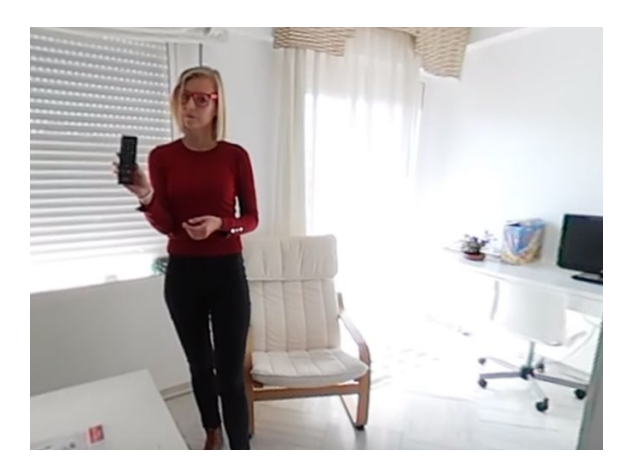

**(3) Información sobre el balcón:** el balcón se ha establecido como lugar de esparcimiento donde el estudiante puede interactuar con diferentes elementos para adquirir vocabulario y expresiones relacionados con el ocio.

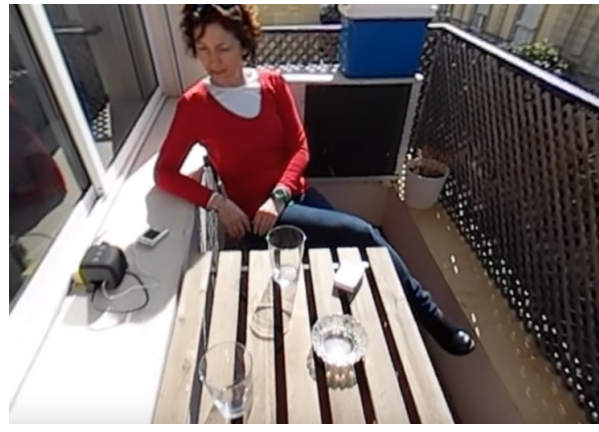

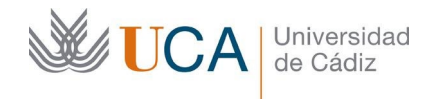

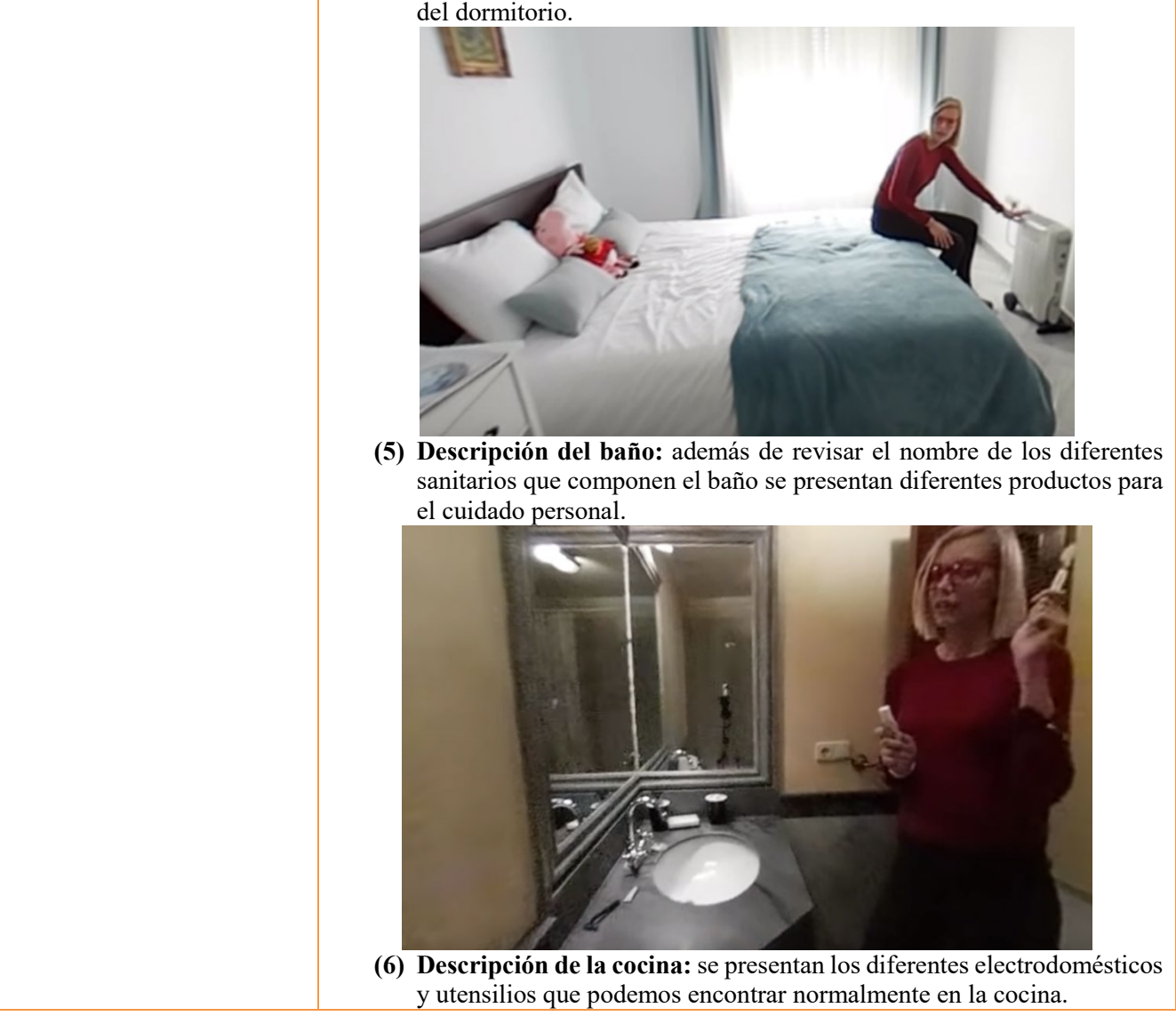

**(4) Descripción del dormitorio:** se presentan diferentes objetos y muebles del dormitorio.

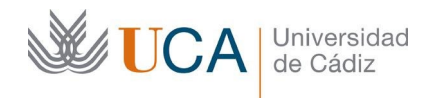

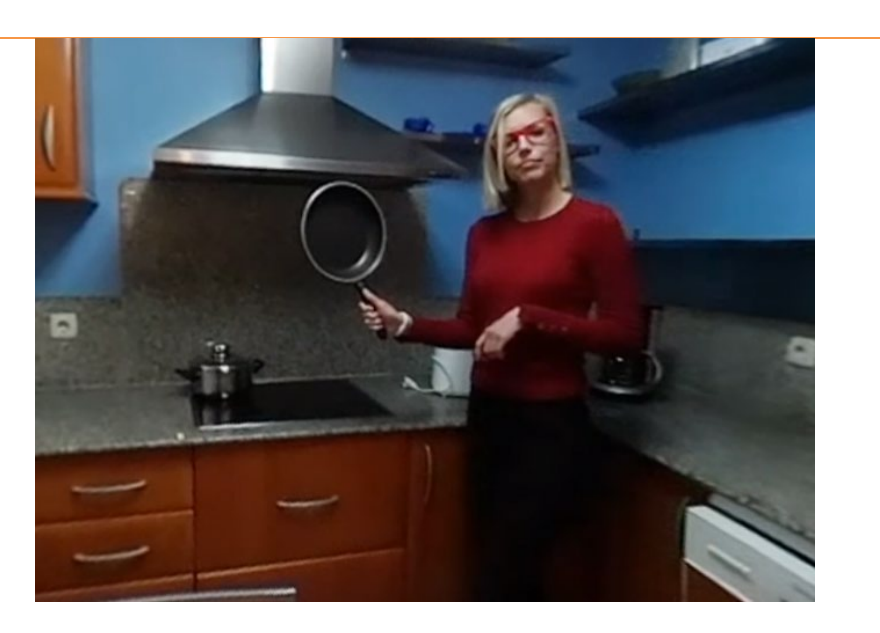

Esta secuencia de presentación no está preestablecida, sino se le pregunta al estudiante, en el idioma elegido al principio por él (Inglés, Alemán o Castellano) a qué habitación prefiere ir primero. Esto le permite repetir aquellas habitaciones en las que tenga más dudas con el vocabulario y omitir otras en las que se encuentre más seguro.

A modo de ejemplo se puede visualizar el vídeo de la descripción del salón en inglés en el siguiente enlace: [https://www.youtube.com/watch?v=dQ2xyI4z\\_uk&feature=youtu.be](https://www.youtube.com/watch?v=dQ2xyI4z_uk&feature=youtu.be)

En la siguiente figura se muestra el flujo de trabajo de la aplicación al completo para a continuación detallar cada una de las secciones.

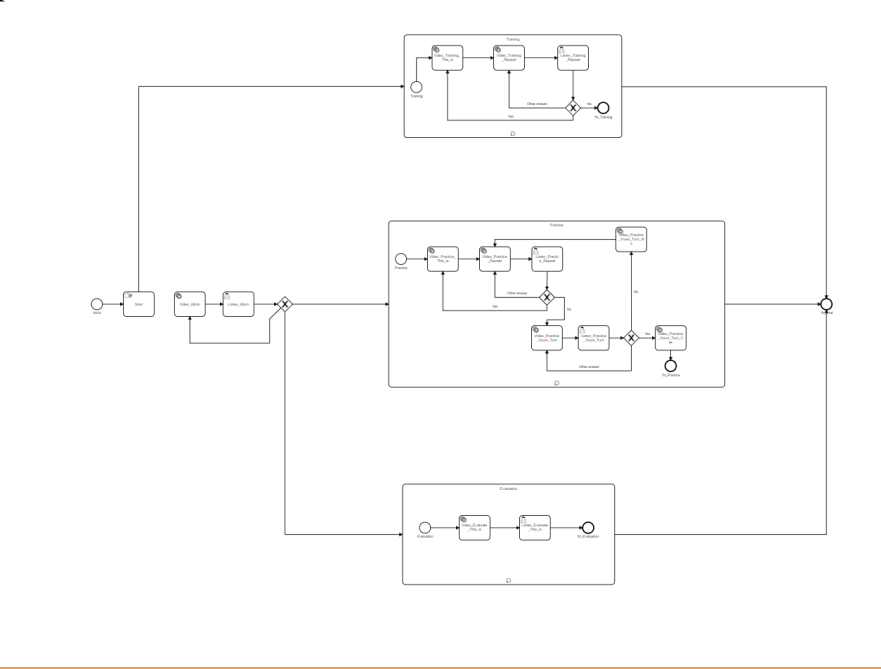

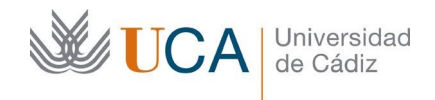

El desarrollo de la actividad consta, por lo tanto, de tres etapas: entrenamiento; práctica y evaluación.

La etapa de entrenamiento es la inicial en la que se le enseñan al estudiante las diferentes habitaciones y se le encomienda a que repita el nombre de los objetos que se le presentan. Si la repetición es reconocida se pasa a otro objeto y si no fuera correcta se le muestra de nuevo el vídeo donde se presentaba el objeto.

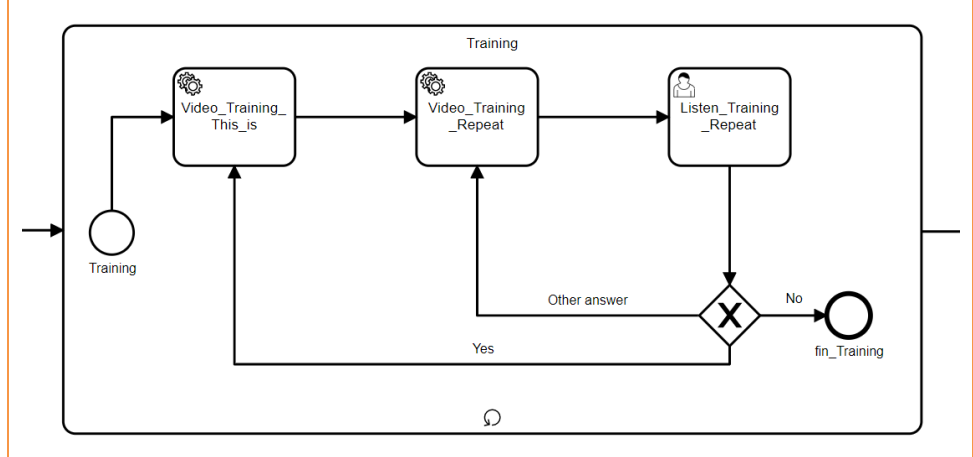

La segunda etapa es la de prácticas. En esta etapa, al igual que la anterior, se le presentan objetos y se les pide que repitan su nombre, pero en este caso si el alumno se equivoca se le pide de nuevo que lo intente sin darle ayuda sobre el objeto que se le presentó.

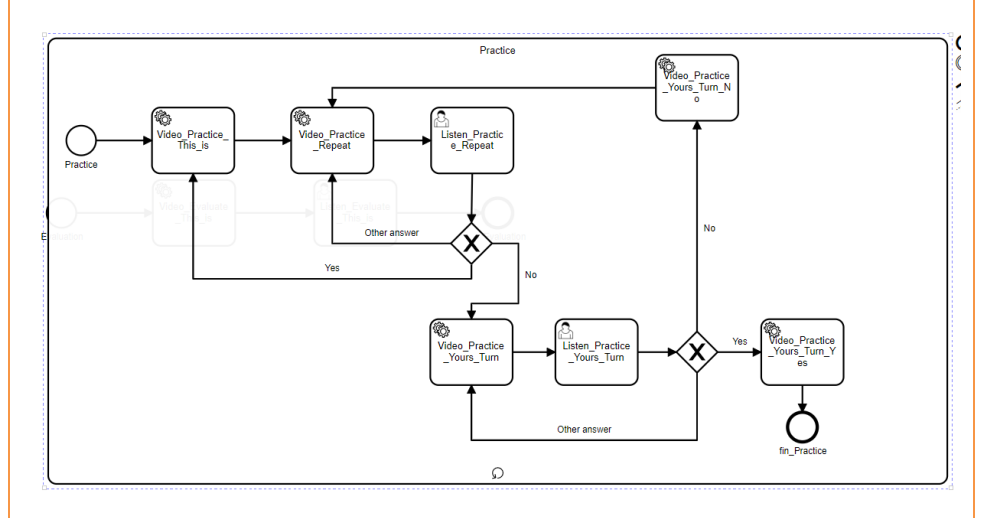

La última etapa es la de evaluación solo se les muestran los objetos a los alumnos y este debe responder sin recibir *feedback* sobre si la respuesta ha sido correcta o no. El alumno podrá saber al final de la actividad cuántos objetos ha dicho de manera correcta o incorrecta sin indicarle exactamente cuáles han sido.

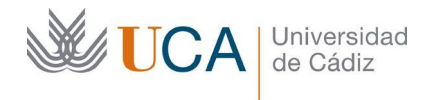

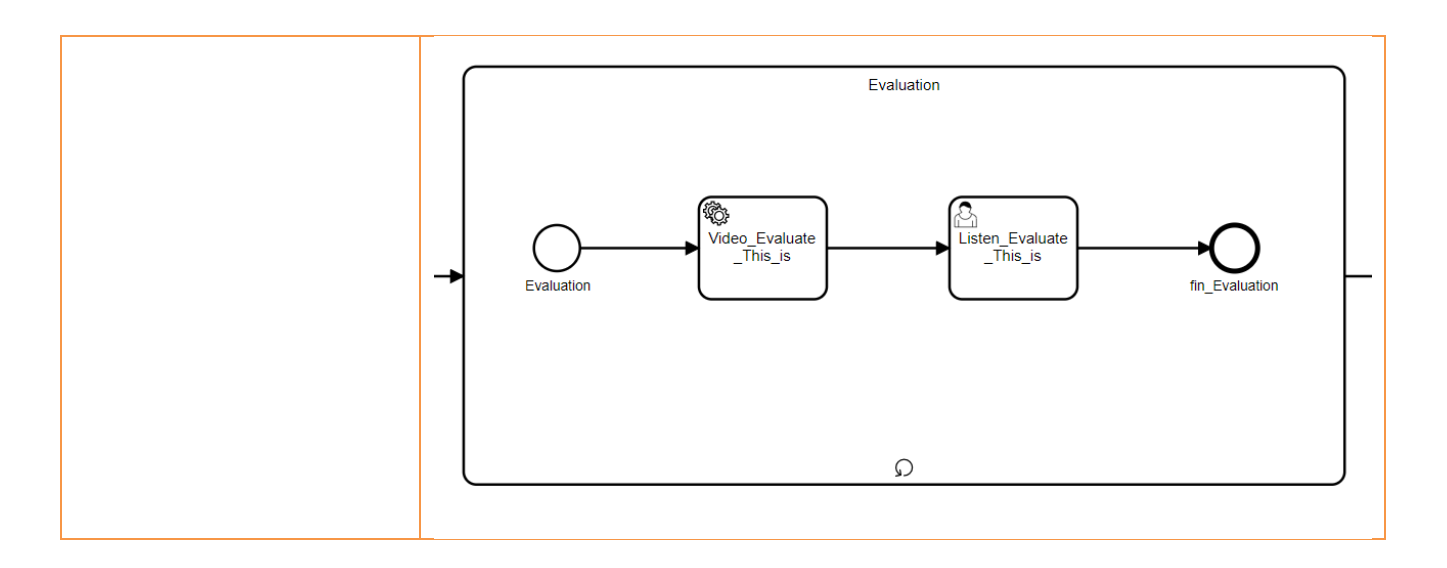

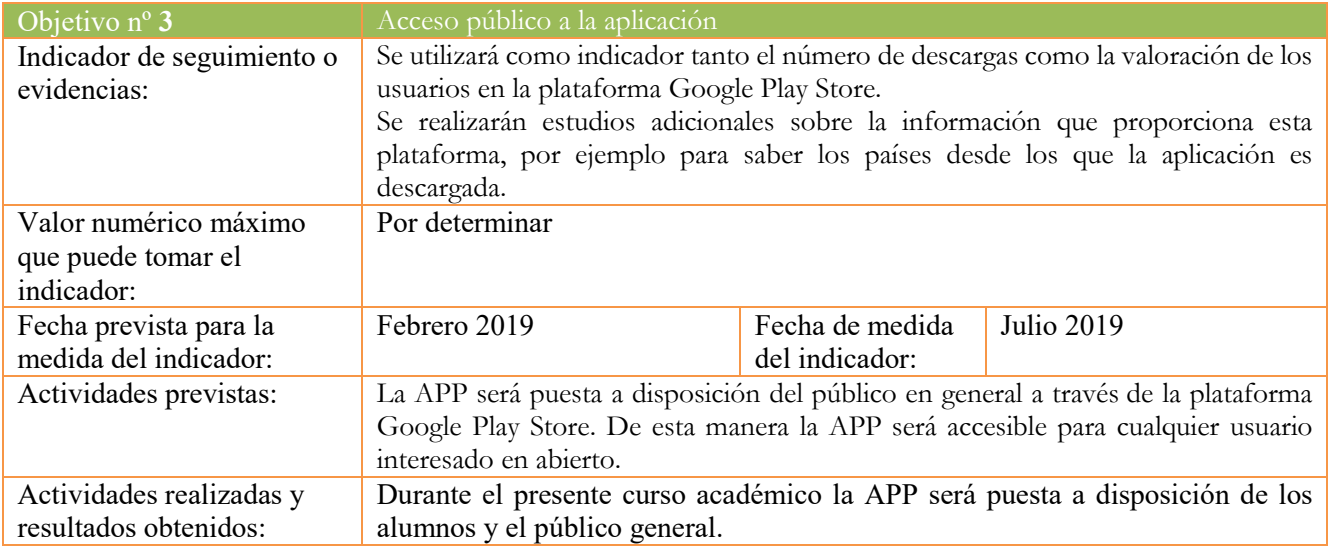

2. Marque una X bajo las casillas que correspondan en la siguiente tabla. Describa las medidas a las que se comprometió en la solicitud y las que ha llevado a cabo.

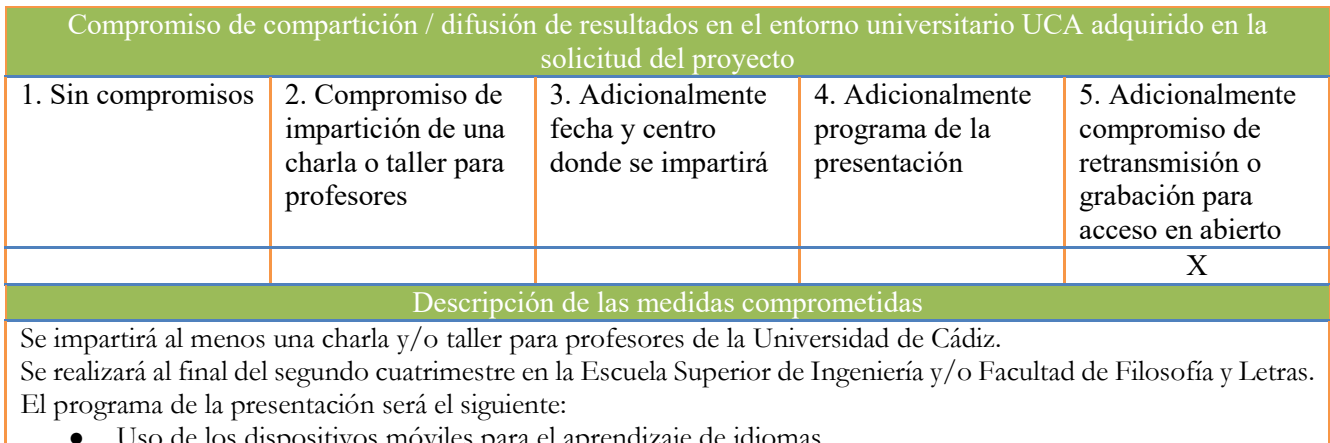

● Uso de los dispositivos móviles para el aprendizaje de idiomas.

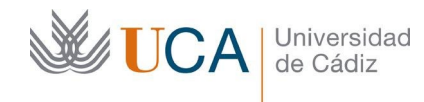

- Experiencias realizadas en cursos anteriores.
- La Realidad Virtual como recurso educativo.
- Soporte informático usado en dicha experiencia.
- Trabajos futuros.

Se realizará una grabación de 360º de la charla que será retransmitida en Streaming por el canal de VEDILS.

## Descripción de las medidas que se han llevado a cabo

Cuando se realicen las pruebas con los estudiantes se utilizarán los datos para presentar un artículo. Una vez realizado este paso se difundirán los resultados entre docentes de nuestra comunidad universitaria como también entre docentes e investigadores de otros centros. Asimismo, tenemos intención de presentar la APP en la próxima *Noche de los investigadores.*